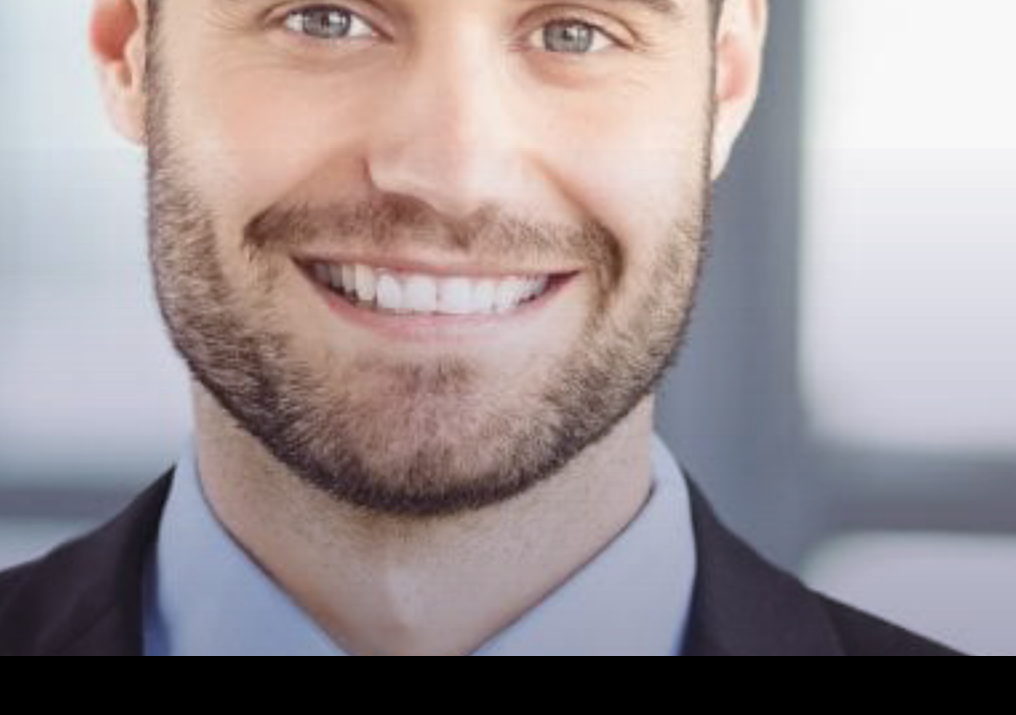

 $\bullet$   $\bullet$ 

# CON POWER BI ESPECIALIDAD EN INTELIGENCIA DE NEGOCIOS MODALIDAD MIXTA (EN VIVO - VIRTUAL)

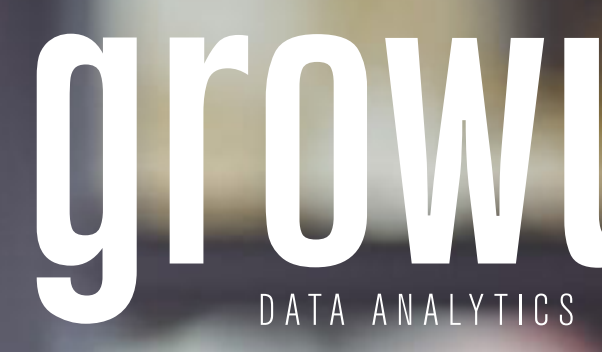

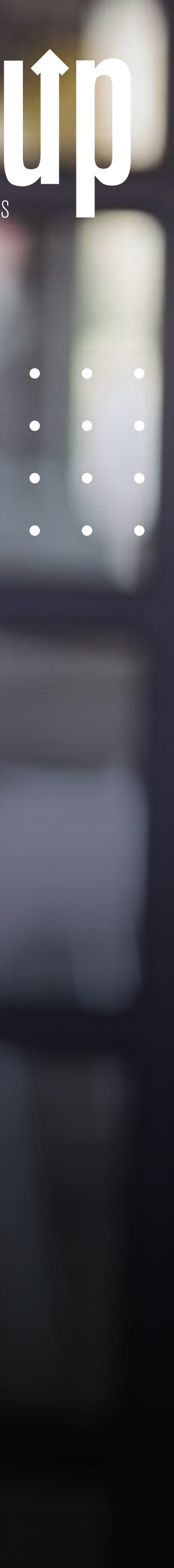

# CURSOS QUE COMPONEN LA ESPECIALIDAD

¿Para quién es? Esta Especialidad es para ti si quieres alcanzar un nivel avanzado en el uso de Power BI para construir poderosos análisis de Inteligencia de Negocios y aprovechar la ventaja competitiva que obtienes al dominar el uso del análisis de datos.

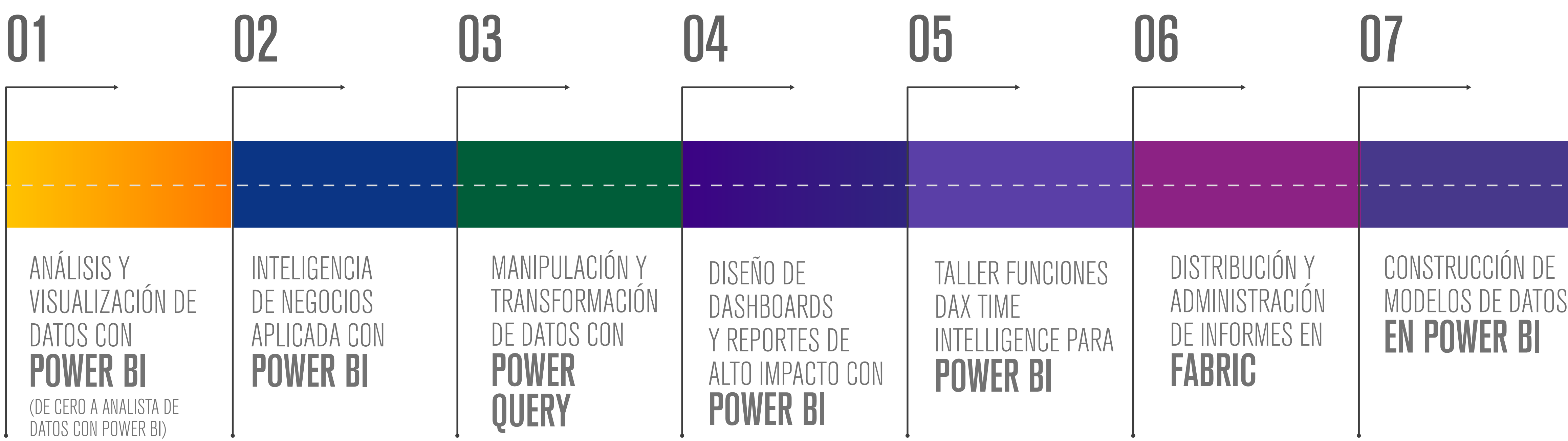

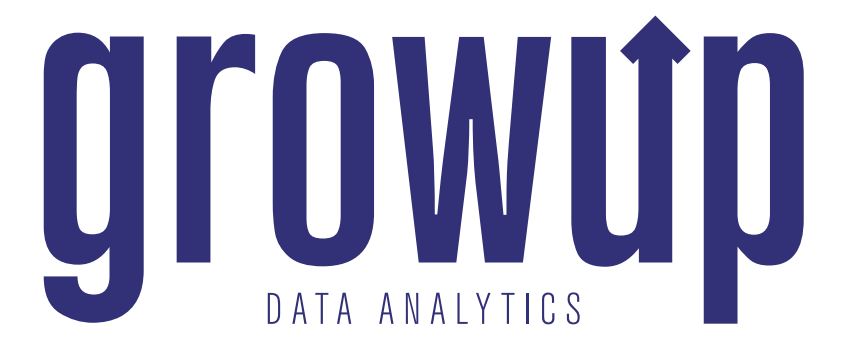

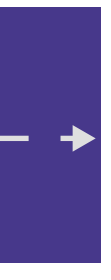

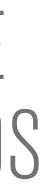

 $\bullet$ 

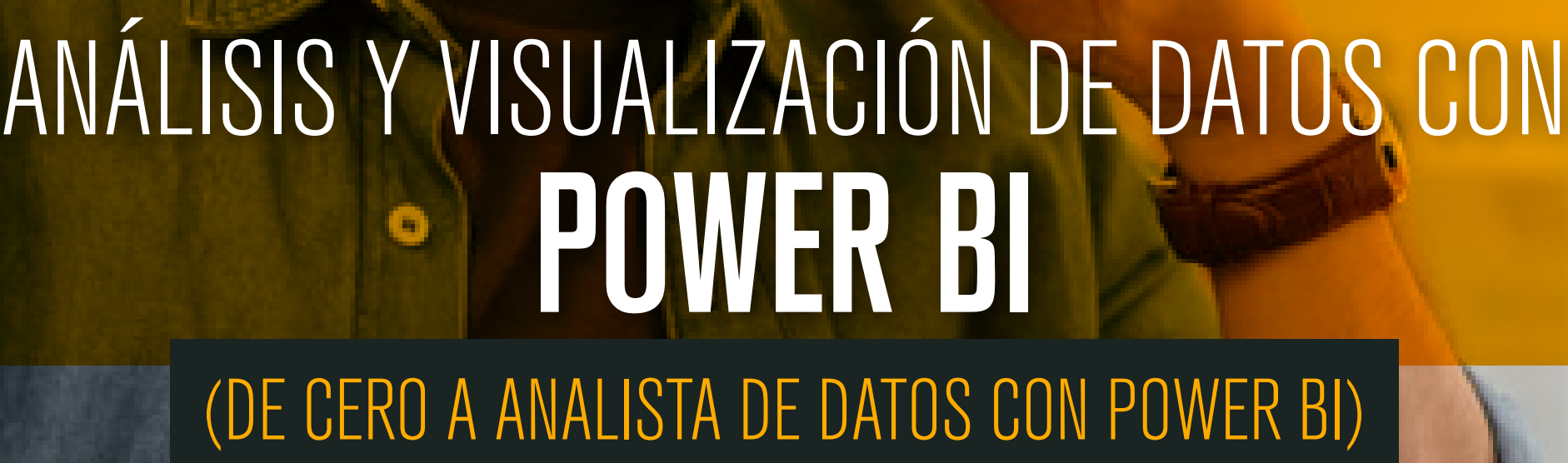

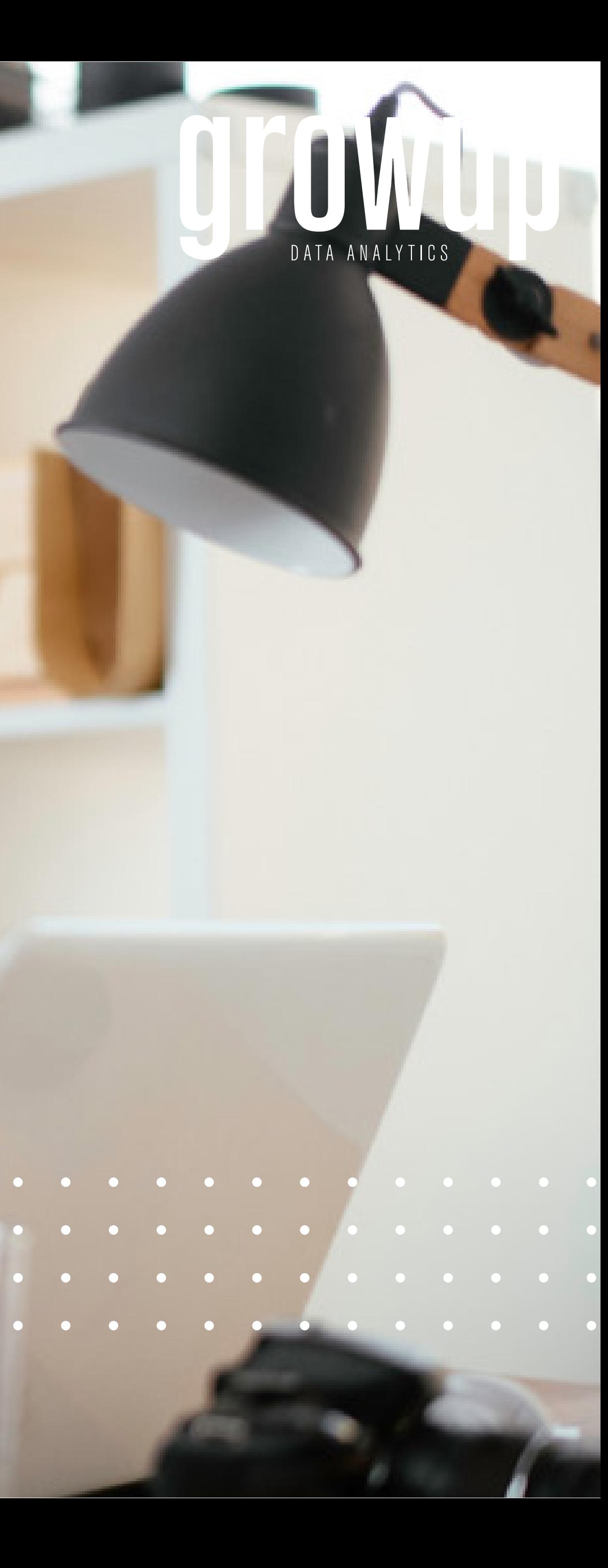

# ANÁLISIS Y VISUALIZACIÓN DE DATOS CON POWER BI

¿Necesita crear reportes a partir de miles o millones de datos, incluso de diferentes fuentes pero solo conoce Excel para hacer esto? Con las nuevas herramientas de Microsoft como Power BI usted podrá visualizar y analizar datos con mayor velocidad, eficientemente y de manera sobresaliente. Sea capaz de crear increíbles dashboards que incluyan mapas, velocímetros, tablas, segmentaciones y muchas otras funciones más para mostrar sus datos de manera sorprendente. Incluso podrá actualizar y compartir sus datos en tiempo real y sus dashboards podrán ser consultados en cualquier lugar y prácticamente a través de cualquier dispositivo ya sea en una computadora, Tablet o un teléfono celular al otro lado del mundo.\*

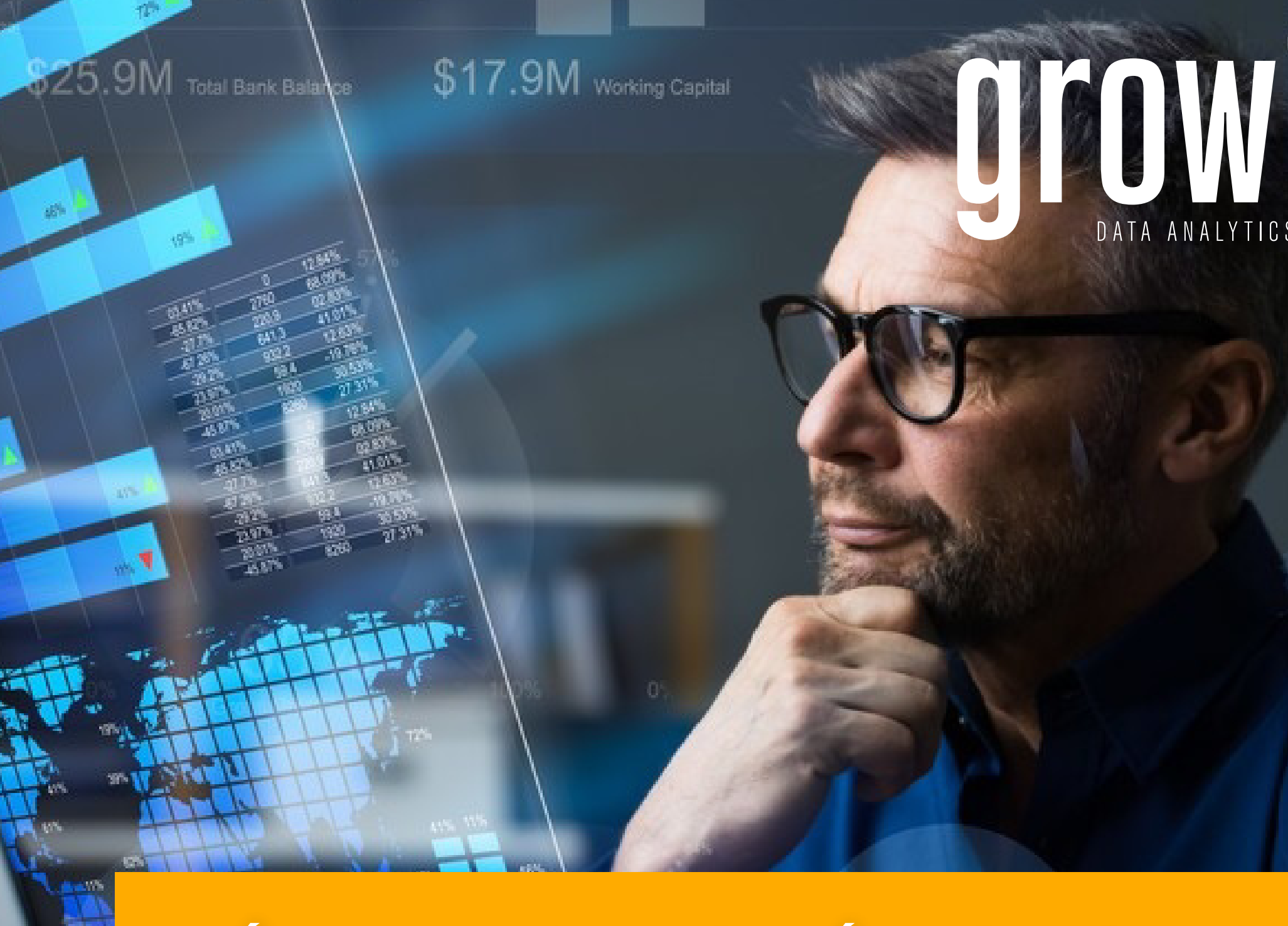

Este curso sobre Power BI impartido por Grow Up le permitirá poner en práctica de inmediato las principales funciones de esta herramienta y crear sus primeros dashboards a partir de ejemplos reales con su propia información. Podrá crear dashboards combinando información que se encuentre en diferentes fuentes como Excel, páginas web, Google Analytics o muchas otras más.

\*Las capacidades de Power BI dependerán de si dispone de la versión gratuita o cuenta con licencia de Power BI Pro.

### TEMARIO A CUBRIR:

1. Introducción a Power BI 2. Obtención y depuración de datos 3. Modelado de datos 4. Visualizaciones – Dashboards sorprendentes 5. Exploración de datos 6. Power BI y Excel 7. Publicación y uso compartido de la información 8. Introducción a Funciones DAX SUM, COUNT, COUNTA, AVERAGE DISTINCTCOUNT COUNTROWS

 CALCULATE IF, AND, OR FILTER ALL RANKX TOPN CALENDAR Funciones X (SUMX, AVERAGEX) Time Intelligence (DATESMTD, DATESQTD, DATESYTD, SAMEPERIODLASTYEAR)

(DE CERO A ANALISTA DE DATOS CON POWER BI)

the property of the control of the

Profit and Loss summary

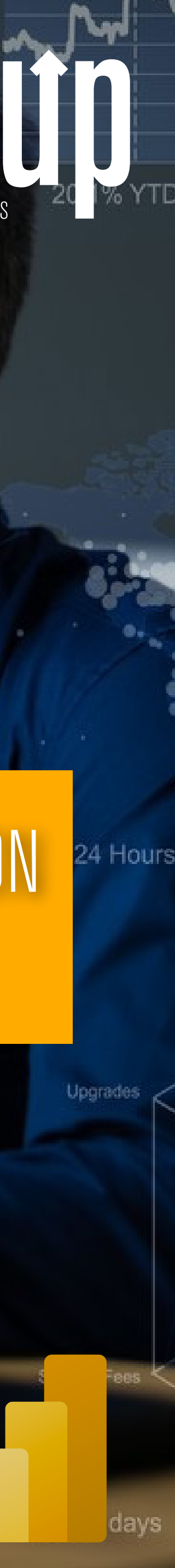

# INTELIGENCIA DE NEGOCIOS APLICADA CON POWER BI

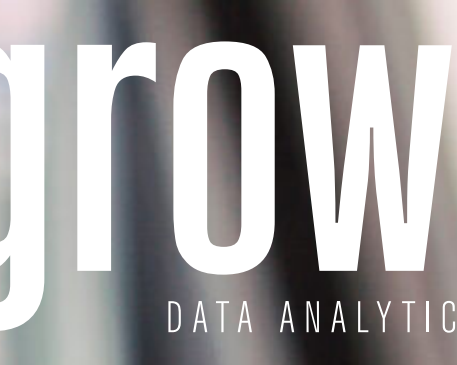

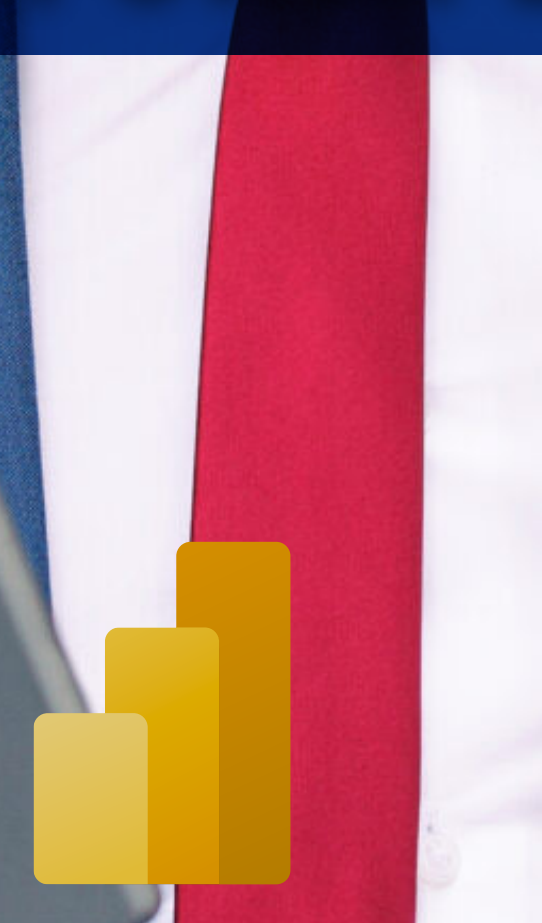

 $\bullet$   $\bullet$   $\bullet$ 

 $\bullet$ 

 $\bullet$ 

 $\bullet$   $\bullet$ 

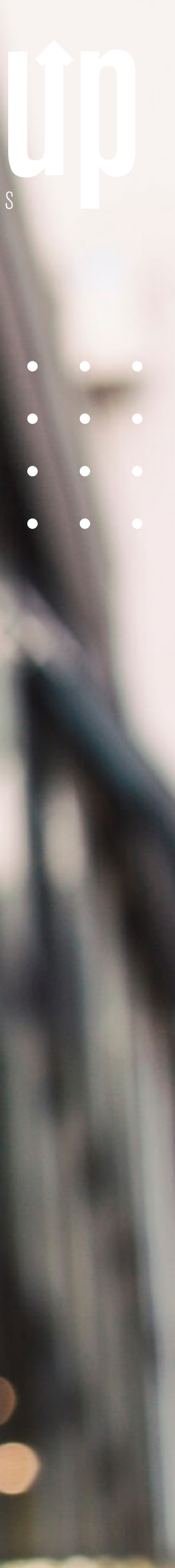

Este curso está diseñado para quienes quieren ir más allá con sus habilidades de Power BI al trabajar seriamente como Analistas de Datos. Nos concentraremos en aprender muchas funciones DAX para tareas específicas que nos permitirán hacer análisis más elaborados.

Además aprenderemos combinaciones de técnicas (Tips &Tricks) con las cuales lograremos hacer análisis mucho más vistosos y útiles al tiempo que abriremos las puertas a la verdadera Inteligencia de Negocios.

Como parte de este curso se incluye paralelamente el modelado de datos con herramientas de Excel BI (Power Pivot y Power Query) para aquellas personas que por alguna razón no puedan tener acceso a Power BI.

iEste curso no es para cualquier persona… es para quienes quieren ir más allá y liderar la Inteligencia de Negocios en sus empresas!

### TEMARIO A CUBRIR:

Modelado y Funciones DAX para Power BI (casos aplicados)

• Funciones DAX más avanzadas en Power BI (Calendarios con DAX, Variables en DAX, Jerarquía de Funciones, FILTER, ALL, ALLSELECTED, ALLEXCEPT, RANK, TOPN, EARLIER, SUMMARIZE, SWITCH, DATEADD, DATEDIFF, USERELATIONSHIP, ISFILTERED, RAND, RELATED, RELATEDTABLE, HASONEVALUE, HASONEFILTER, SEARCH, FIND, FORMAT, UNICHAR, REPT, VALUES, UNION, SELECTCOLUMNS, IN, CONTAINSROW, DATESINPERIOD, DATESBETWEEN, LOOKUPVALUE, SUBSTITUTE,

CROSSFILTER, NETWORKDAYS, SELECTEDVALUE, SUMIF y COUNTIF, GENERATESERIES, CALCULATETABLE, VALUE, VALUES, EXCEPT, INTERCEPT.

• Casos de Negocio Refinar el Uso de Mapas en Power BI Agregar Indicadores KPI Cambiar Medidas con una Segmentación de Datos Cambiar Tipos de Moneda con una Segmentación de Datos Análisis de Escenarios de Utilidad con Parámetros Análisis de Clientes Destacados con Parámetros Clasificación de Clientes según su desempeño Análisis de Clientes Nuevos vs Clientes Perdidos

Modelos de Pronósticos Básicos con Power BI Análisis de Cohortes (tiempo entre eventos Análisis de Venta Cruzada Estado de Pérdidas y Ganancias P&L Parámetros de Consultas (Query Parameters) Conexiones a otros orígenes de datos (Web, SQL, Google Analytics, Facebook, GitHub)

- Manipulación y transformación de datos con Power Query
- Introducción a Análisis Estadístico con Power BI

## INTELIGENCIA DE NEGOCIOS APLICADA CON POWER BI

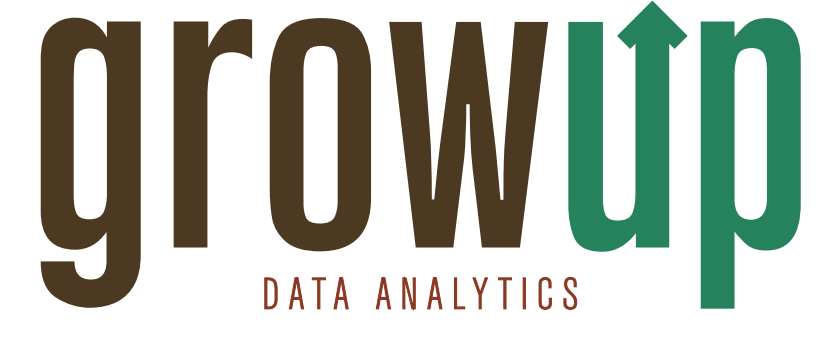

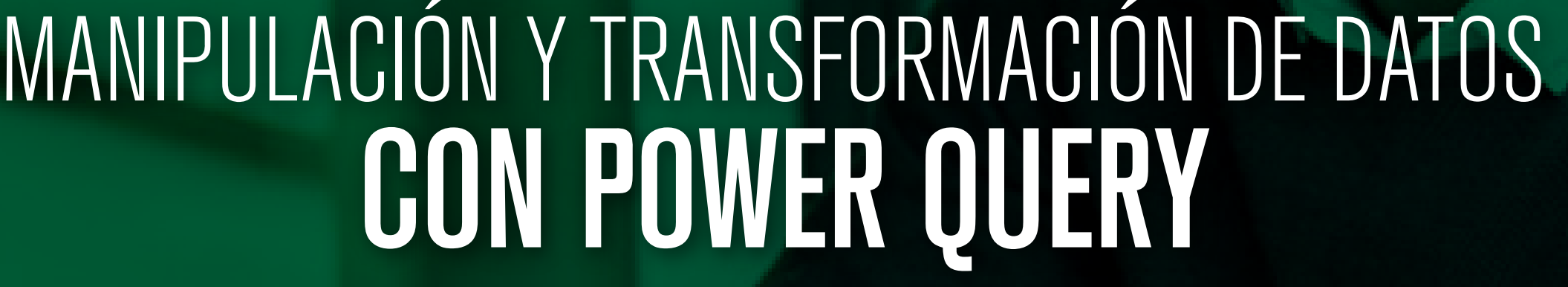

 $PQ =$ 

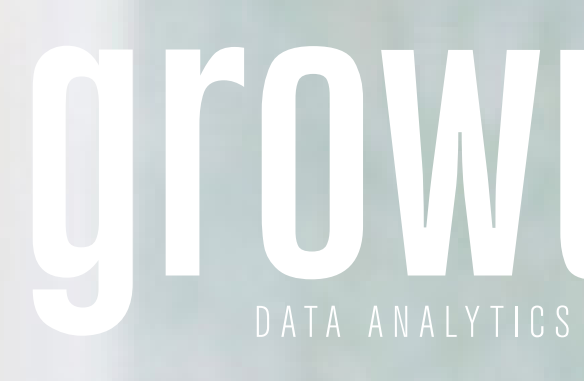

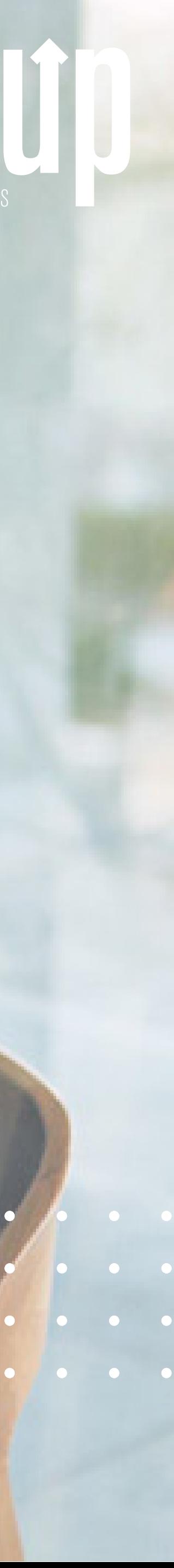

Probablemente ya conoces sobre Excel y Power BI pero en tus proyectos de Analítica de Datos o Inteligencia de Negocios aún gastas la mayor parte del tiempo en la fase de preparación de datos (usualmente más del 80% del tiempo del proyecto), tratando de obtener una tabla lo suficientemente limpia como para poder utilizarla en tus análisis.

Si es así, definitivamente deberías dominar todo el potencial que te ofrece Power Query como herramienta de ETL para Extraer datos de una gran variedad de orígenes de datos, Transformarlos de manera ágil y sencilla y Cargarlos (Load) a tu modelo de datos. Power Query cada vez viene incorporado en más herramientas de análisis como Excel, Power BI, Analysis Services y otras.

El gran beneficio para ti al aprender Power Query es que ahorrarás horas en preparación de datos y tendrás más tiempo disponible para hacer análisis que realmente agreguen valor.

iReserva ya tu espacio y dispara tu productividad al transformar datos!

### TEMARIO A CUBRIR:

- Combinación de datos Avanzada
- Combinación de data desestructurada
- Combinación de Múltiples Hojas de Excel
- Transformación de datos en tablas NxM
- Dinamización de Columnas
- Combinación de Columnas (Merge)
- Lógica Difusa (Fuzzy Luck Up)
- Agrupando y Sumarizando Data
- Índices por categoría
- Table.Profile
- SIERROR Y SI en Power Query
- Manejo de fechas en diferente región
- Columnas a partir de Ejemplos
- Introducción a Lenguaje M (Sintaxis y Escritura)
- Formulas del Lenguaje M
- Modificaciones en M
- Tipos de Datos Básicos y Complejos en M
- Parámetros de Power Query
- Escritura de Datos con Power Query
- Funciones Personalizadas
- Querys Avanzados y Seguros

# MANIPULACIÓN Y TRANSFORMACIÓN DE DATOS CON POWER QUERY

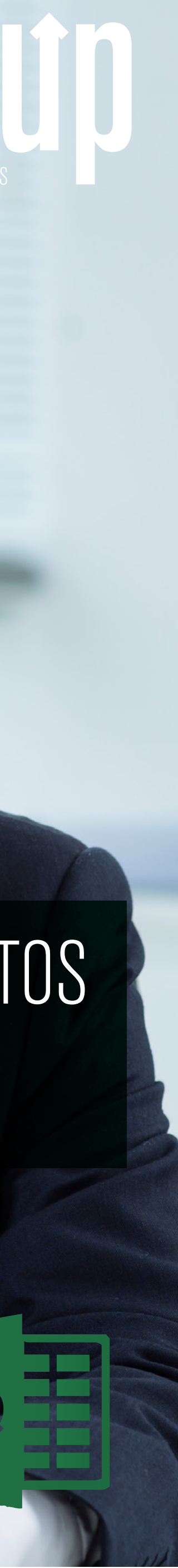

# DISEÑO DE DASHBOARDS Y REPORTES DE ALTO IMPACTO CONEN POWER BI

o

 $\epsilon_{\mathcal{D}}$ 

RA PH

. . .

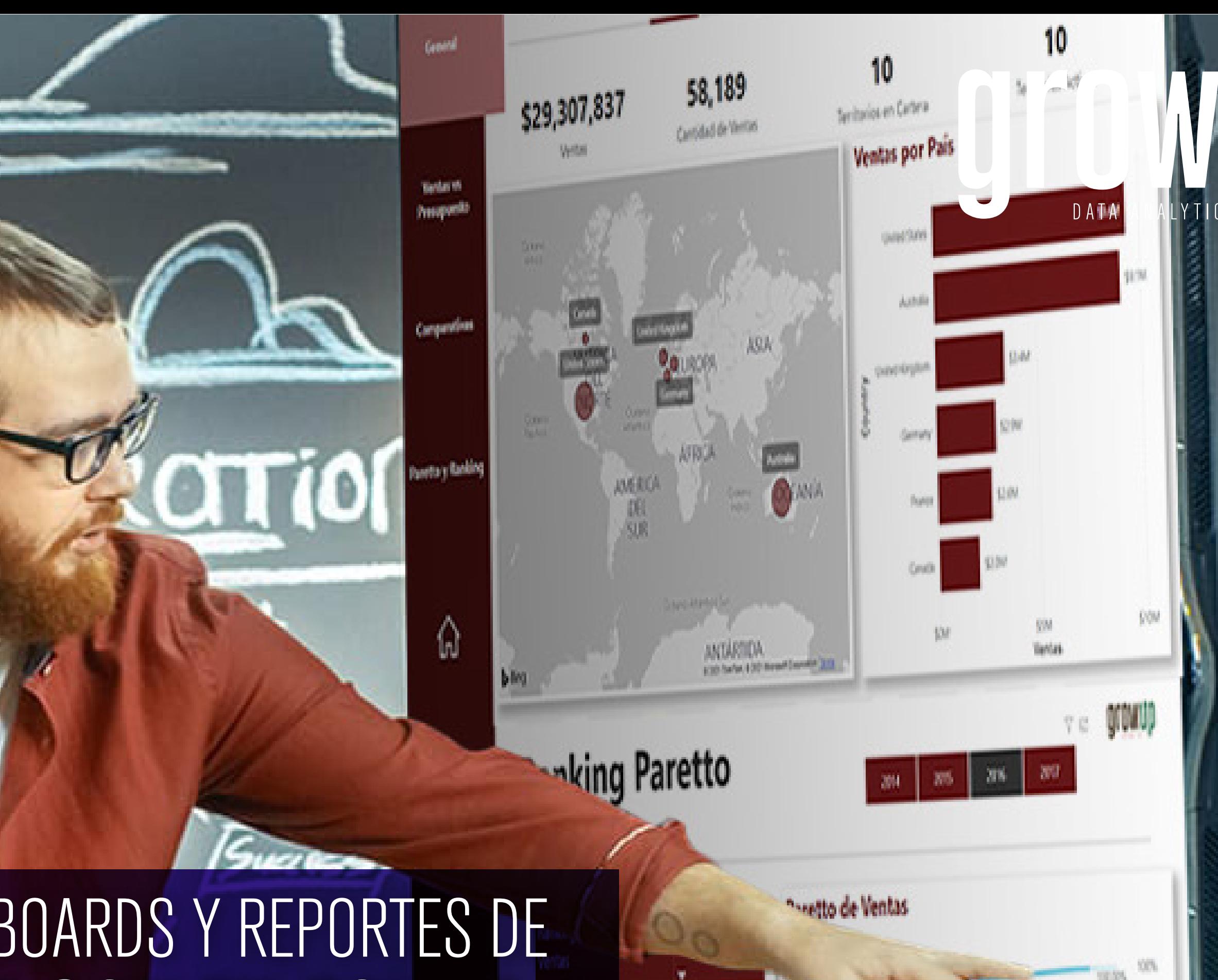

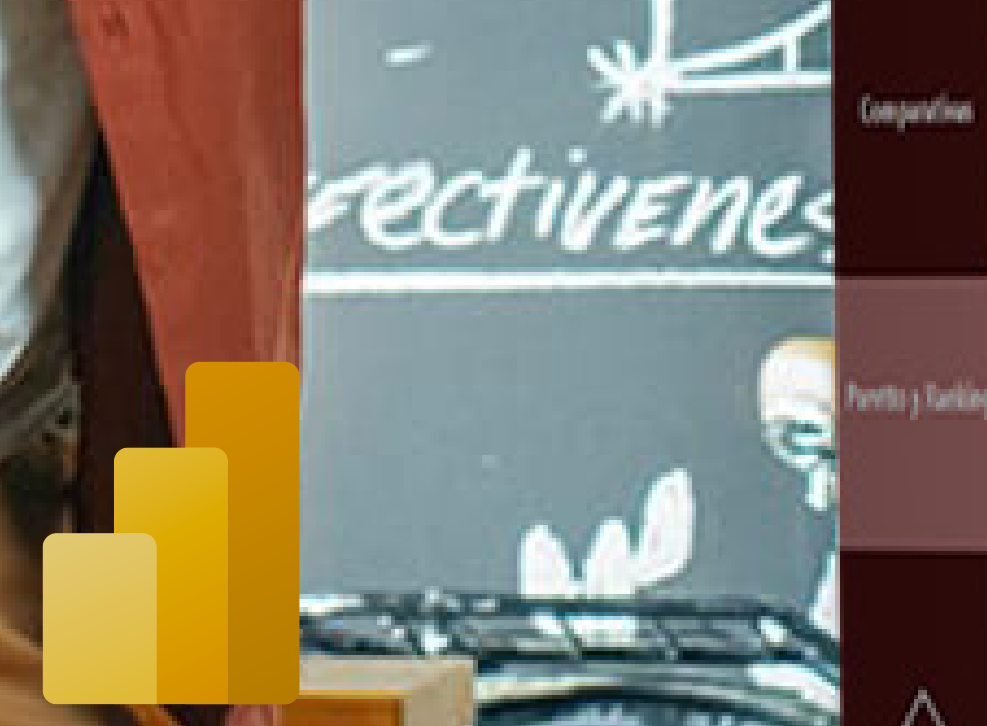

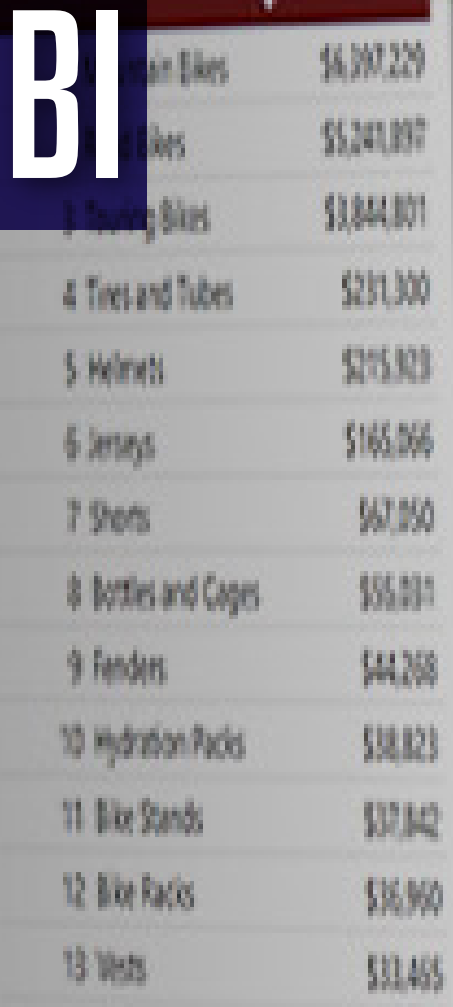

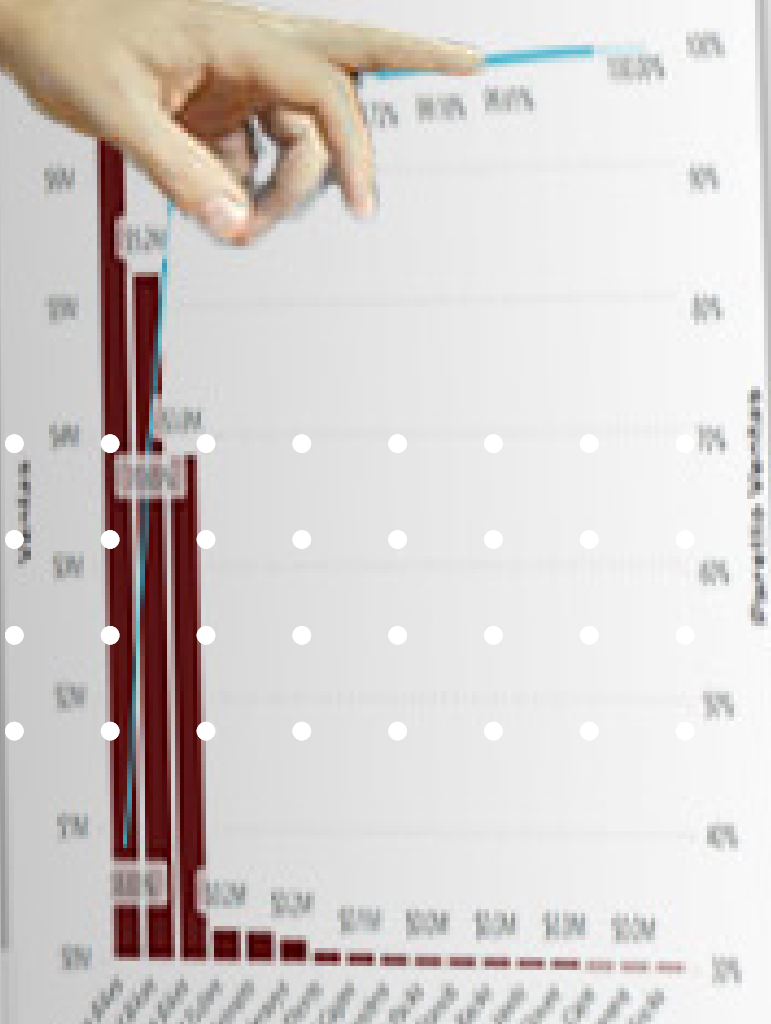

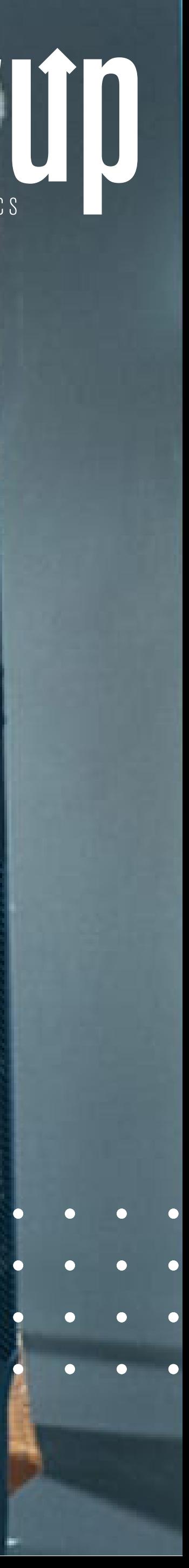

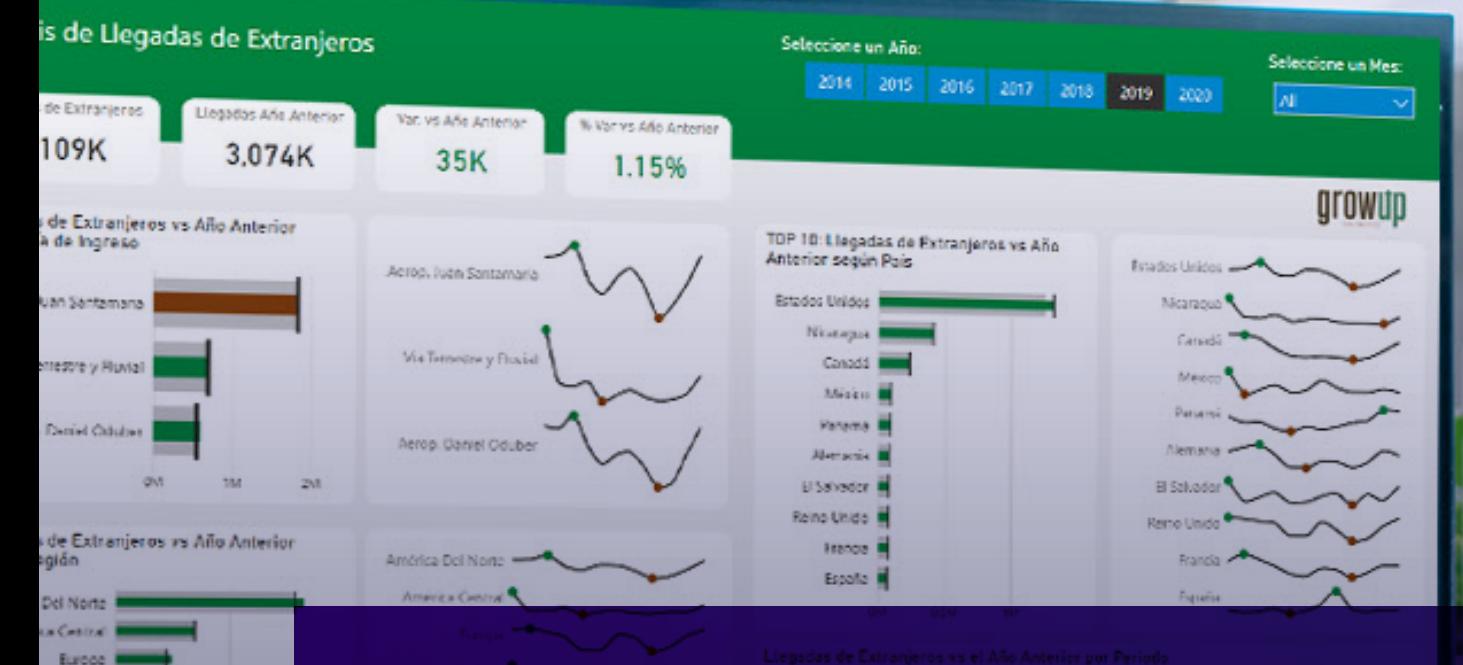

**O** 

 $\bullet$ 

 $\bullet$ 

 $\bullet$ 

**COL** 

 $\bullet$ 

**DO** 

 $\bullet$ 

Crear Dashboards y Reportes con Power BI va más allá de solo arrastrar y soltar. Para mejorar la interfaz de tus dashboards y reportes, es esencial seguir técnicas, valiosos consejos y buenas prácticas.

Utiliza una herramienta de Diseño para crear interfaces atractivas y de alto impacto visual para tus Dashboards y Reportes. Aprende con una variedad de casos de negocio que puedes seguir paso a paso, incorporando reglas, consejos y recomendaciones para desarrollar correctamente un dashboard que te permita comunicar de manera efectiva y clara los objetivos que deseas alcanzar.

### TEMARIO A CUBRIR:

### Reglas para el Diseño de Dashboards en Power BI

Introducción para el Diseño de Dashboards en Power BI 1.1 Definición de Dashboards y comparación contra Reportes 1.2 Resumen de las Reglas para el Diseño de **Dashboards** Materiales a utilizar 1.3 Regla 0 - Analizar la Información de la que partimos 1.4 Regla 1 - Diseñar con un Objetivo 1.5 Regla 2 - Mantener todo a la vista 1.6 Regla 3 - Eliminar detalles innecesarios 1.7 Regla 4 - Alinear Elementos 1.8 Regla 5 - Ser consistente 1.9 Regla 6 - Resaltar lo importante 1.10 Regla 7 - Ser claro en los mensajes 1.11 Regla 8 - Ejes correctos 1.12 Regla 9 - Acortar los números 1.13 Regla 10 - Mostrar el contexto 1.14 Regla 11 - Seleccionar los colores adecuados 1.15 Regla 12 - Evitar la lectura de tablas 1.16 Regla 13 - Dejar por fuera información irrelevante 1.17 Regla 14 - Seleccionar los visuales adecuados 1.18 Figma la Herramienta de Diseño que llevará tus Dashboards y Reportes al Siguiente Nivel 1.19 Últimos Detalles al Dashboard Caso Hospital con Chat GPT Introducción Hospital con Chat GPT Materiales a utilizar 2.1 ¿Qué tengo actualmente y cómo llevarlo al

## DISEÑO DE DASHBOARDS Y REPORTES DE ALTO IMPACTO CON EN POWER BI

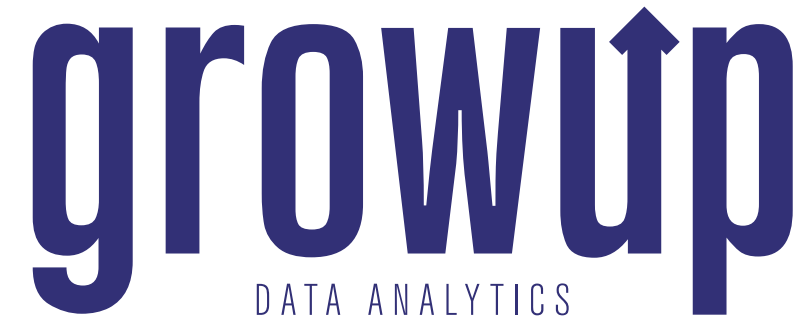

siguiente nivel? 2.2 Transformar la inspiración para nuestro uso con Figma 2.3 Generar una Paleta De Colores con Solo un Color Base 2.4 Delimitar el espacio para un Reporte Más Limpio y Ordenado 2.5 Obtener, Editar y Agregar Iconos 2.6 ¿Cómo combinar mi color base con otros? 2.7 Detalles finales al fondo 2.8 Importar un Fondo y Tema en Power BI 2.9 Limpiar las Visualizaciones 2.10 Crear Mapa de Formas 2.11 Tarjeta de Múltiples Columnas 2.12 Explora el poder de los marcadores: cambia tu gráfico con un solo clic 2.13 Últimos Detalles con Tarjetas 2.14 Replicar el Fondo para otros Requerimientos 2.15 Explora en profundidad: aprovecha la opción de "Obtener Detalles" en Power BI para revelar información adicional 2.16 Formato condicional por texto 2.17 Pantalla de Inicio y Navegación del Reporte Caso Visitantes Cusco Perú Introducción Caso Visitantes Cusco Perú Materiales a utilizar 3.1 ¿Qué tengo actualmente y cómo llevarlo al siguiente nivel? 3.2 Extraer Paleta de Colores de una Imagen en Figma 3.3 Obtener y Utilizar Archivos de Vectores

3.4 Modificar Vectores Para Nuestro Uso 3.5 Organizando Elementos en Figma 3.6 Agregar Fuentes Externas a Figma 3.7 Recursos de la Comunidad en Figma 3.8 Necesito fotografías ¿Dondé buscarlas? 3.9 Crear un Gif y Exportarlo a Power BI 3.10 Detalles Extra del Fondo 3.11 Mantener la Consistencia 3.12 Marcadores para Cambiar un Gráfico 3.13 Destacar el Punto Más Alto y Bajo de un Gráfico 3.14 Tooltips Personalizados y Animados Caso LogisticsPro Materiales a utilizar 4.1 Requerimientos LogisticsPro 4.2 Plasmar la Idea en un Boceto 4.3 Del Boceto al Fondo 4.4 Buenas Practicas y Consejos para trabajar con Fondos Oscuros 4.5 Comprobación de Contraste de Colores Actuales Contra el Fondo Oscuro 4.6 Comprobación de Contraste de Colores Nuevos Contra el Fondo Oscuro 4.7 Transformando la página de Ventas 4.8 Excelentes Opciones de Formato en las Nuevas Tarjetas de Power BI 4.9 Segmentaciones Más Personalizadas 4.10 ¿Cómo tener diferentes Contextos en un mismo Gráfico? 4.11 Crear un Menú de Navegación Dinámico 4.12 Marcadores para Reducir Páginas 4.13 Transformando la Página de Inicio

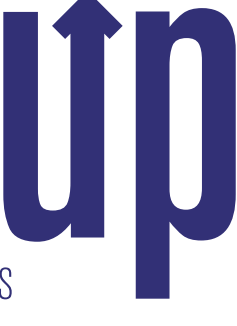

## TALLER FUNCIONES DAX TIME INTELLIGENCE PARA POWER BI

 $\bullet$   $\bullet$ 

 $\bullet$ 

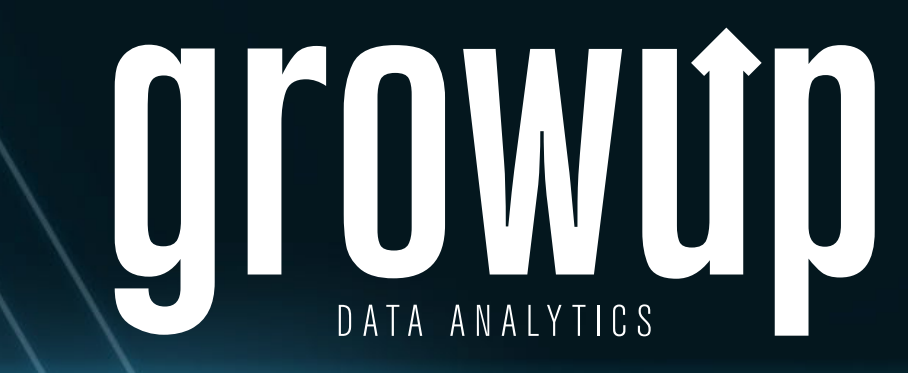

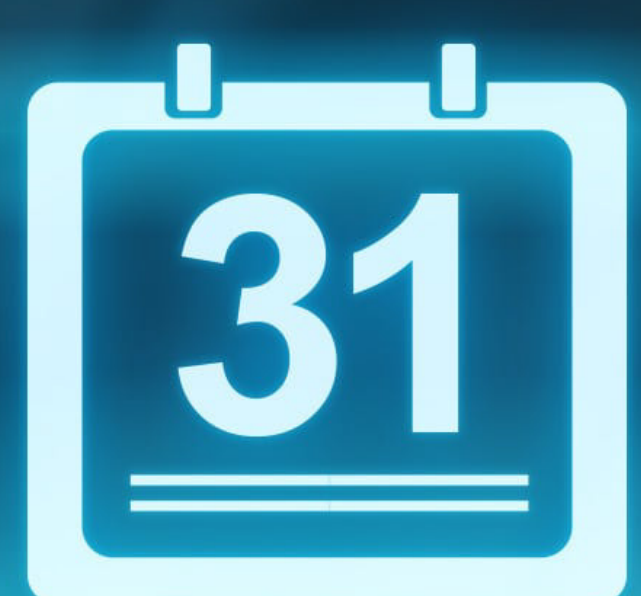

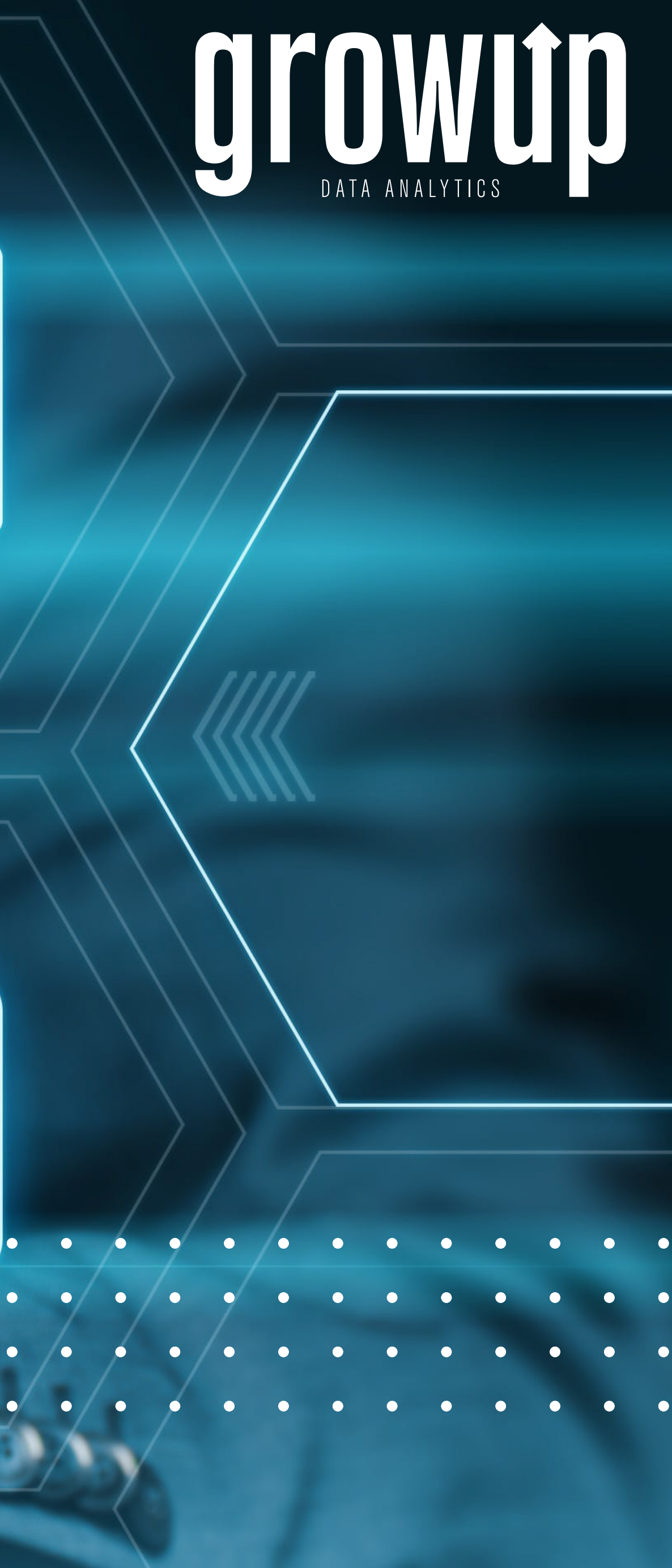

Las comparaciones rápidas entre diferentes periodos de tiempo son muy usuales en las empresas y de gran valor para poder tomar decisiones. Power BI nos ofrece gran posibilidad de análisis relacionados a temas de tiempo mediante el uso de las Funciones DAX para Inteligencia de Tiempo (Time Intelligence). Algunos de estos análisis son:

- Análisis de Resultados Acumulados Mensuales, Trimestrales, Anuales o entre fechas específicas.
- Análisis contra Periodos Anteriores (Años, Trimestres, Meses, Semanas)
- Análisis de Crecimientos Porcentuales.
- Análisis de Primera y Última Compra.
- Análisis de Clientes Nuevos versus Clientes Perdidos.
- Entre muchos otros.

Al dominar estas funciones, estarás en capacidad de responder muchísimas preguntas de inteligencia de negocios y serás una pieza clave de los análisis en tu empresa.

## TALLER FUNCIONES DAX TIME INTELLIGENCE PARA POWER BI

 $\mathsf{S}$ 

Ś

(S)

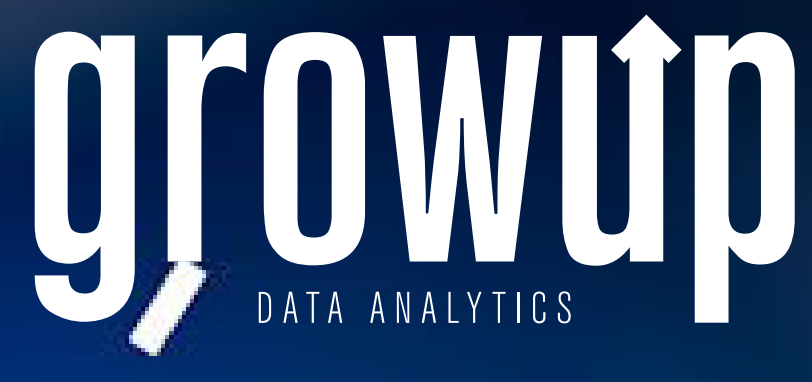

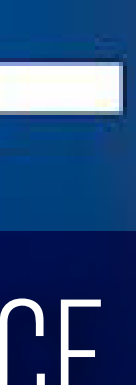

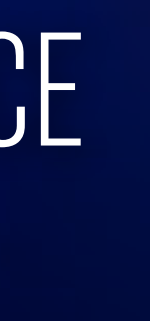

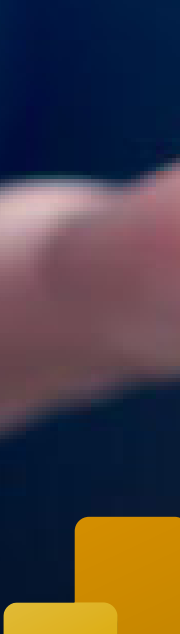

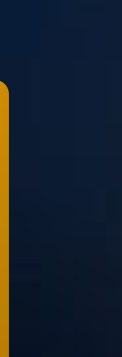

### TEMARIO A CUBRIR:

1. Construcción del Reporte Inicial 2. Funciones DAX de Time Intelligence 2.1 Acumulados Mensuales, Trimestrales y Anuales 2.2 Acumulado Anual Fiscal 2.3 Acumulados TOTALMTD, TOTALQTD, TOTALYTD 2.4 Resultados del Año Anterior 2.5 Visualización de Resultados vs Año Anterior 2.6 Comparación de Resultados Acumulados

2.7 Resultados Mes, Trimestre o Día Anterior 2.8 Resultados Semana Anterior 2.9 Resultados Misma Semana del Año Anterior 2.10 Resultados Acumulados entre Fechas Especificas 2.11 Promedio Móvil Mensual 2.12 Promedio Móvil Mensual con Variables 2.13 Promedio Móvil Diario 2.14 Primera y Última Fecha de un Evento

 $D_{\alpha}$ 

January

February

Week

STICS NO.

Month March

April

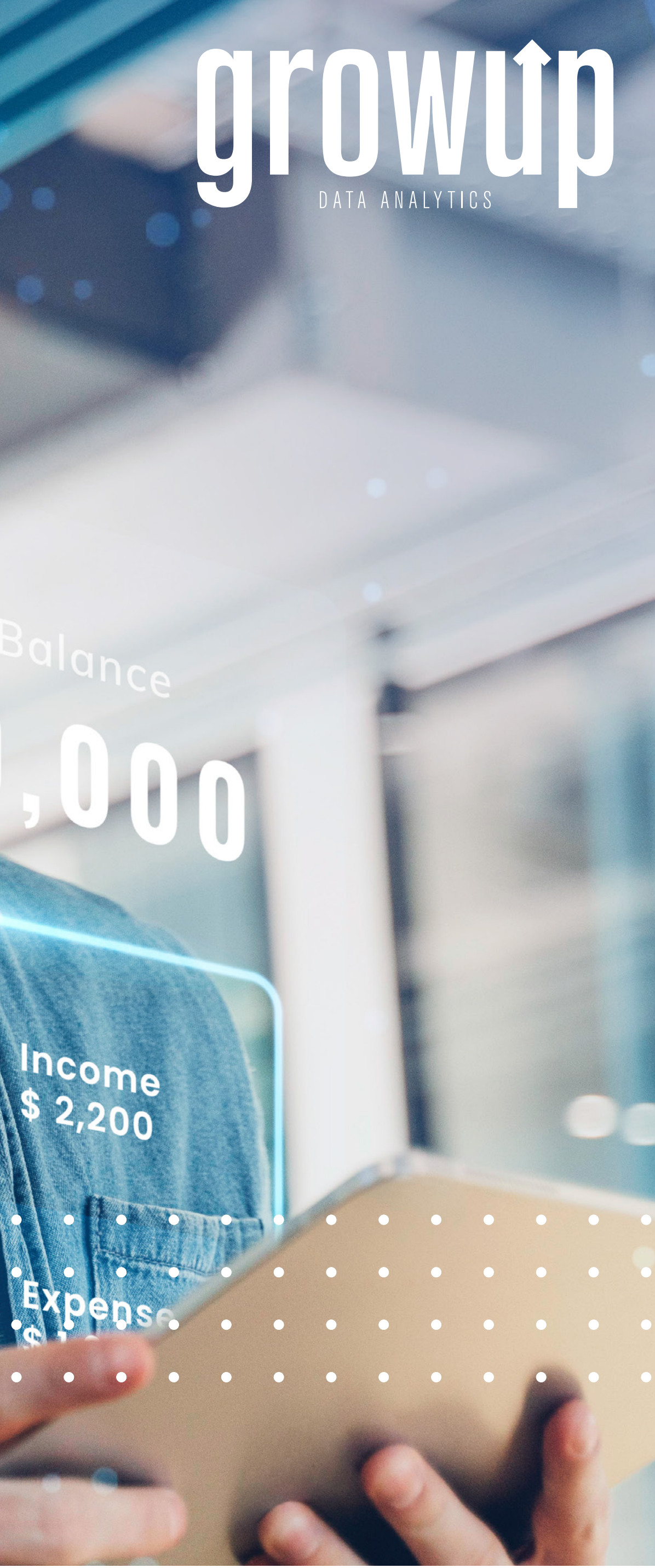

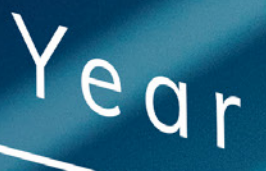

May

# DISTRIBUCIÓN Y ADMINISTRACIÓN DE INFORMES EN FABRIC

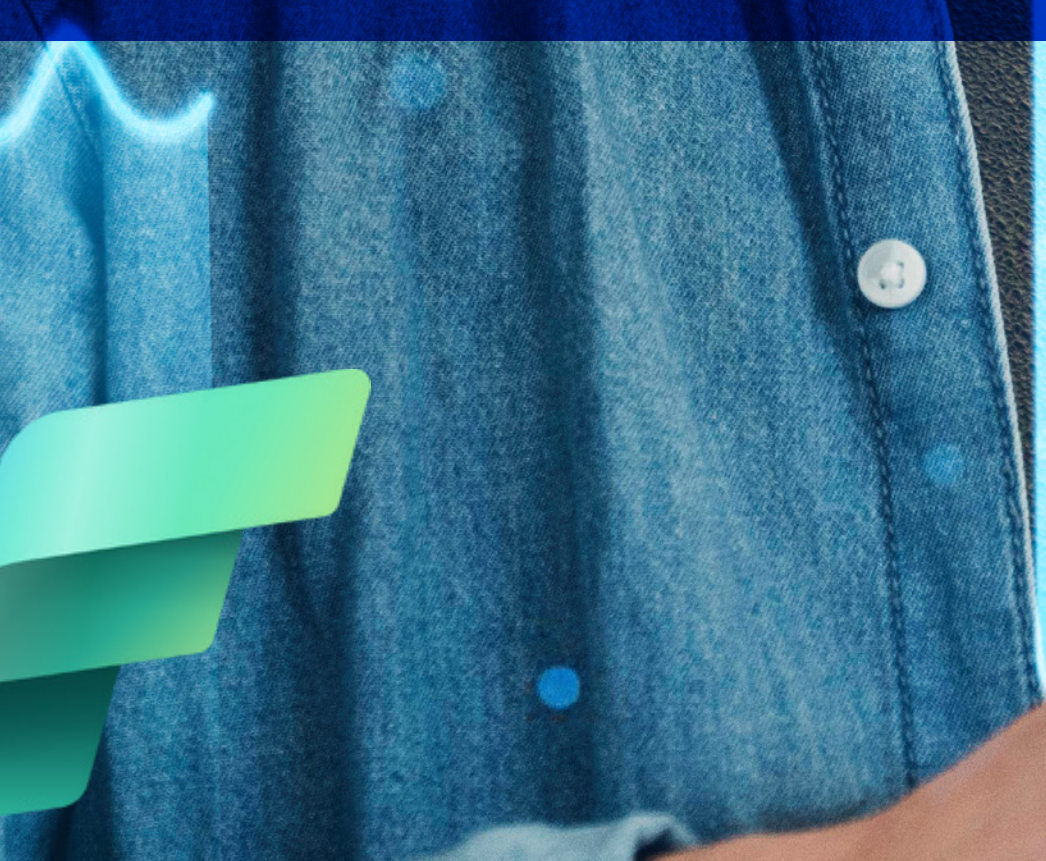

 $2,200$ 

50%

 $80<sub>9</sub>$ 

Adquiere habilidades esenciales en Power BI en Microsoft Fabric, antes conocido como Power BI Service.

Domina el flujo final de trabajo en Power BI para compartir reportes de manera segura, tanto para clientes internos como externos, y optimizar procesos empresariales.

Diseñado para usuarios con licencia Pro, No te preocupes si aún no la tienes! Estamos aquí para mostrarte cómo crear una licencia Pro para un usuario con permisos de administrador, asegurándonos de que aproveches al máximo esta poderosa herramienta.

# DISTRIBUCIÓN Y ADMINISTRACIÓN DE INFORMES EN FABRIC

**The contract of the contract of the contract of the contract of the contract of the contract of the contract of the contract of the contract of the contract of the contract of the contract of the contract of the contract** 

888888888888888888888

### TEMARIO A CUBRIR:

Generalidades 1.1 Bienvenida al curso 1.2 Aclaración Importante antes de Iniciar el curso 1.3 De Power BI Service a Microsoft Fabric 1.4 De datasets a Modelo Semántico Licencias de Power BI 2.1 Tipos de Licencias 2.2 Ejemplos de licencia según escenario Elementos de Power BI en Fabric 3.1 Elementos de Power BI en Fabric Obtener un correo de administrador 4.1 Obteniendo correo de empresa Inicio en Power BI de Fabric 5.1 Entorno de PBI Service 5.2 Creando mi primer espacio de trabajo (Workspace) 5.3 Subiendo nuestro primer reporte a Power BI Service Reportes en Power BI de Fabric 6.1 Power Bi Service : Reporte (Parte 1) 6.2 Power Bi Service : Reporte (Parte 2) 6.3 Power Bi Service : Reporte (Métricas) 6.4 Power Bi Service : Reporte Correo de Subscripción Datasets en Power BI de Fabric 7.1 Power BI Service: Dataset 7.2 Conexión a un Dataset en Power BI Desktop 7.3 Cargar datos utilizando la opción de Dataset Dataflows en Power BI de Fabric 8.1 Porque flujos de Datos 8.2 Power Bi Service : Flujos de datos (Dataflows Parte 1) 8.3 Power Bi Service : Flujos de datos (Dataflows Parte 2) 8.4 Conexión de un Flujo de Datos (Dataflow) a Power BI Desktop Dashboards en Power BI de Fabric 9.1 Carga de Reportes de Gestiones y Finanzas 9.2 Porque Dashboards en Power BI Service 9.3 Power Bi Service : Dashboard Scorecards en Power BI de Fabric 10.1 Power Bi Service : Scorecards 10.2 Dataset de un Scorecard Streaming Datasets en Power BI de Fabric 10.3 Power BI Service : Streaming Dataset Reportes compaginados en Power BI en Fabric 11.1 Porque Reportes Paginados 11.2 Power Bi Service : Reportes Paginados 11.3 Reportes paginados en Power BI Report Builder (Parte 1) 11.4 Reportes paginados en Power BI Report Builder (Parte 2) Roles en Espacios de Trabajo 12.1 Roles en los espacios de Trabajo 12.2 Asignar roles y el rol de menor permiso Visor (Viewer) 12.3 Colaborador (Contributor)

12.4 Miembro (Member) 12.5 Administrador (Admin) 12.6 Ejemplos de uso para los diferentes tipos de Rol Seguridad a Nivel de Fila (RLS) 13.1 Seguridad a Nivel de Fila o Row-Level-Security (RLS) 13.2 Asignar la Seguridad a Nivel de Fila o Row-Level-Security (RLS) 13.3 USERNAME() - USEROBJECTID() - USERPRIN-CIPALNAME() 13.4 Seguridad a nivel de Fila de manera Dinámica Distribución y Aplicaciones en Power BI en Fabric 14.1 Métodos de distribución de Power BI 14.2 Crear una aplicación en Power BI 14.3 Obtener la aplicación de la organización Power BI en otros dispositivos 15.1 Opciones de Power BI para dispositivos móviles 15.2 Vistazo de Power BI Service en aplicación para tablets 15.3 Reportes para dispositivos móviles 15.4 Vistazo de Power BI Services en smartphones Que es la certificación (PL-300) 16.1 Detalles importantes para la certificación Power BI Data Analyst Associate (PL-300)

 $\frac{1}{\sqrt{4m}\sqrt{c}}$ 

 $\sqrt{m\sqrt{B\sqrt{N}}}$ 

 $\frac{1}{\sin \theta} = \frac{1}{\sin \theta} = \frac{1}{\sin \theta} = \frac{1}{\sin \theta} = \frac{1}{\sin \theta}$ 

**MANAMI** 

 $\frac{1}{\sqrt{q\omega}}\sqrt{\frac{1}{\omega^2\omega^2}}$ 

LIVE DATA

 $\frac{1}{2}$  and  $\frac{1}{2}$  and  $\frac{1}{2}$  and  $\frac{1}{2}$  and  $\frac{1}{2}$ 

 $\langle \phi \rangle$ 

 $\frac{1}{\sqrt{1-\frac{1}{x^2}}}}$ 

母

LIVE DATA

CONSTRUCCIÓN DE MODELOS DE DATOS EN POWER BI<u>HANIMINI ILIMINI TAN</u>

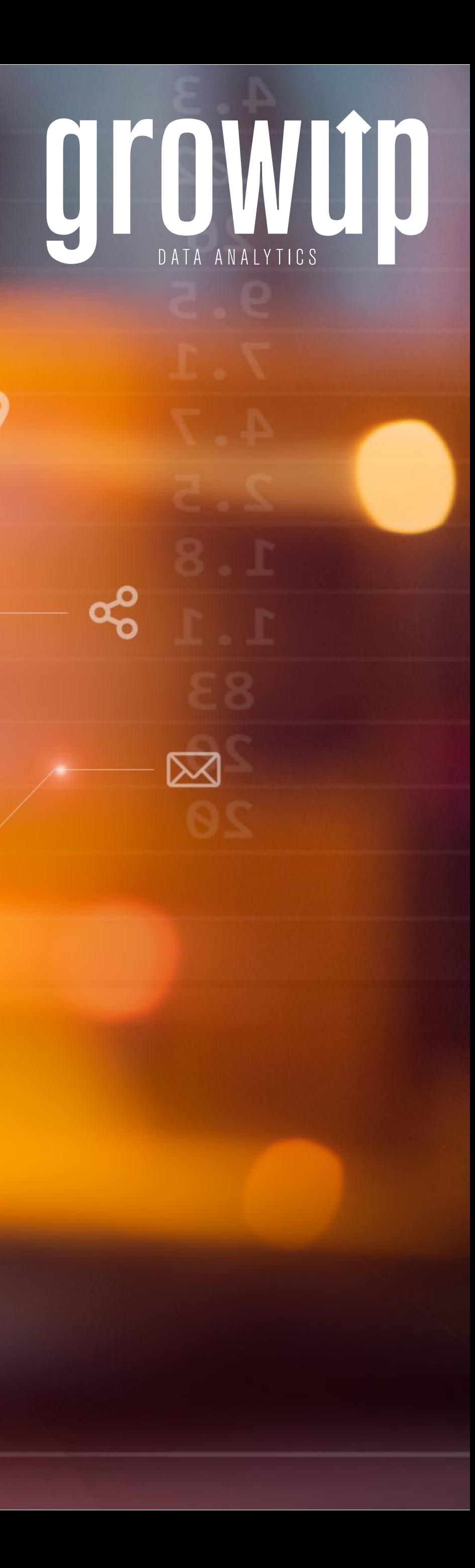

 $\alpha_0^0$ 

 $\boxtimes$ 

Aprende a través de diferentes casos cómo transformar y modelar datos adecuadamente.

La clave para la elaboración de un reporte exitoso se encuentra en la adecuada manipulación de los datos y el diseño de un modelo que permita brindar la información correcta y responder las preguntas del negocio.

Un reporte visualmente atractivo perderá todo su valor si los datos que proporciona se encuentran incompletos o son incorrectos.

Las lecciones de este curso están diseñadas para ayudarte a comprender la forma adecuada de transformar y modelar tus datos, con el fin de que puedas aplicar las buenas prácticas en tus próximos proyectos y reportes de Power BI.

### TEMARIO A CUBRIR:

Aprendiendo sobre modelado de datos en Power BI. Perfilamiento de Datos. Buenas prácticas de transformación, pautas y recomendaciones. Modelado de Datos: partiendo de una tabla de hechos con tablas pivote.

Administrar relaciones. Panel de Propiedades. Tipos de Relaciones. Propagación de Filtro: Unidireccional y Bidireccional. Buenas prácticas antes de iniciar tu reporte.

# CONSTRUCCIÓN DE MODELOS DE DATOS EN POWER BI

 $\bullet$ 

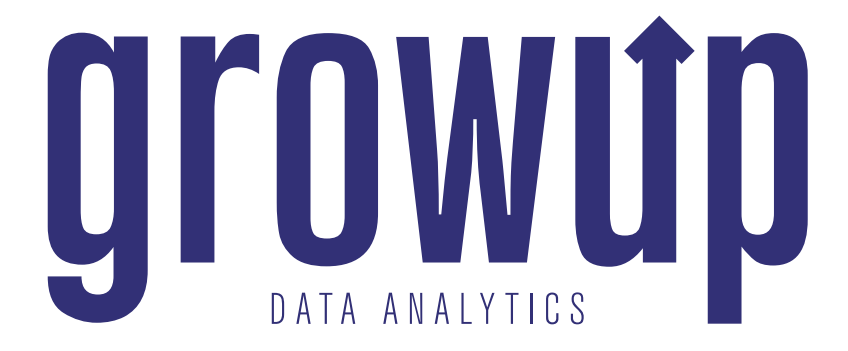

# MECÁNICA DE LA ESPECIALIDAD

# O O MUD

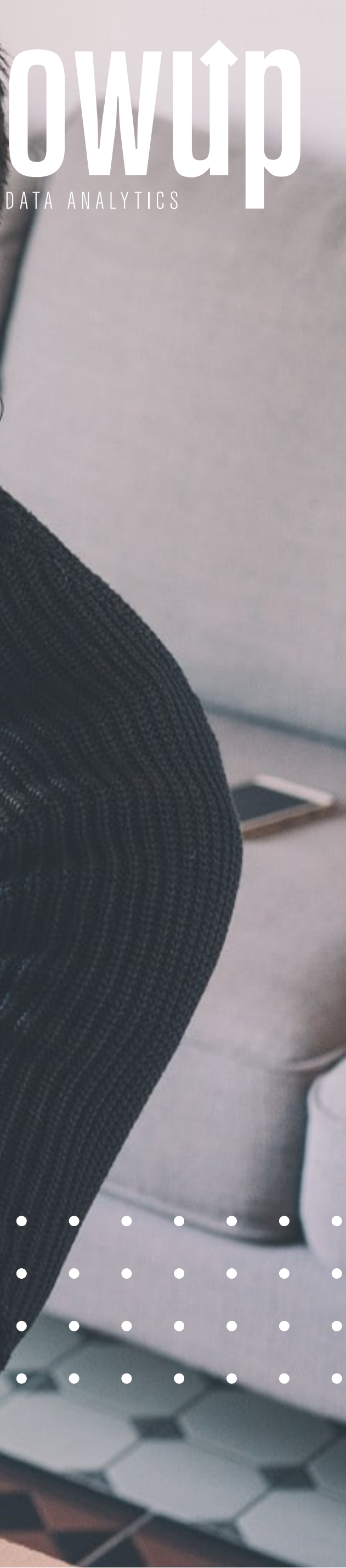

### ORDEN DE LOS CURSOS Y PRECIOS:

- Análisis y Visualización de Datos con Power BI (Nivel I) \* Precio Modalidad Sincrónica: ¢97.920 / Duración: 18 horas
- Inteligencia de Negocios aplicada con Power BI (Modelado y Funciones DAX) (Nivel II)\* / Precio Modalidad Sincrónica: ¢117.300 / Duración: 24 horas
- Manipulación y Transformación de Datos con Power Query (Nivel III)\* Precio Modalidad Sincrónica: ¢71.400 / Duración: 12 horas
- Diseño de Dashboards y Reportes de Alto Impacto con Power BI\*\* Precio Modalidad Asincrónica: ¢50.440 IVAI / Duración: 18 horas
- Taller Funciones DAX Time Intelligence para Power BI<sup>\*\*</sup> Precio Modalidad Asincrónica: ¢40.040 / Duración: 9 horas
- Distribución y Administración de Informes en Fabric\*\* Precio Modalidad Asincrónica: ¢40.040 / Duración: 6 horas
- Construcción de modelos de datos en Power BI\*\* Precio Modalidad Asincrónica: ¢29.640 / Duración: 6 horas

PRECIO TOTAL: ¢446.780 persona IVA incluido PRECIO EQUIVALENTE EN DÓLARES: DURACIÓN EQUIVALENTE: 93 horas

### REQUISITOS DE APROBACIÓN:

Al finalizar cada curso con una nota mayor a 70 se entrega un certificado de aprovechamiento. Si se culminaron todos los cursos con nota mayor a 70 se entrega el certificado final como ESPECIALISTA EN INTELIGENCIA DE NEGOCIOS CON POWER BI.

### EXAMEN DE UBICACIÓN VS EXAMEN DE CONVALIDACIÓN:

**• In-House:** El curso se brindaría en las instalaciones que asigne la empresa, esta debe contar con sala de capacitación con proyector y equipo de cómputo con los programas requeridos previamente instalados. Si la empresa está fuera del GAM se cobrará un adicional por concepto de viáticos.

La persona puede realizar una prueba de ubicación para determinar si tiene el nivel adecuado para entrar directamente a uno de los cursos en específico, sin embargo, para completar el programa de especialidad debe hacer examen de convalidación para validar los conocimientos en este tema, el cual tiene un costo de ¢15.000 y una duración de 2 horas. O bien, puede presentar certificados de cursos similares de otras instituciones o universidades.

### CERTIFICACIÓN INTERNACIONAL:

Al cursar esta especialidad tendrás una excelente preparación para aplicar por la certificación internacional Microsoft Certified: Power BI Data Analyst Associate. Para obtener la certificación internacional debes aprobar el siguiente examen de certificación:

• PL-300: Microsoft Power BI Data Analyst

### SEDE:

### SAN PEDRO

Del Mall San Pedro, 300 m Norte, 50 m Oeste, Edificio Omala, 2do piso, local #2.

Modalidad remota con instructor en vivo (Zoom o Teams).\* Modalidad asincrónica (a tu propio ritmo).\*\*

### MODALIDADES:

**• Sincrónica** con instructor en vivo.

• Escuela Virtual: Ofrecemos opciones para brindar el curso de manera virtual utilizando la mejor tecnología para capacitaciones asincrónicas. <https://escuela.growupcr.com/p/especialidad-power-bi>

Programa respaldado por la política de calidad de cursos Grow Up: <https://www.growupcr.com/politicadecalidad>

Más información al:  $\bigodot$  8414-4646

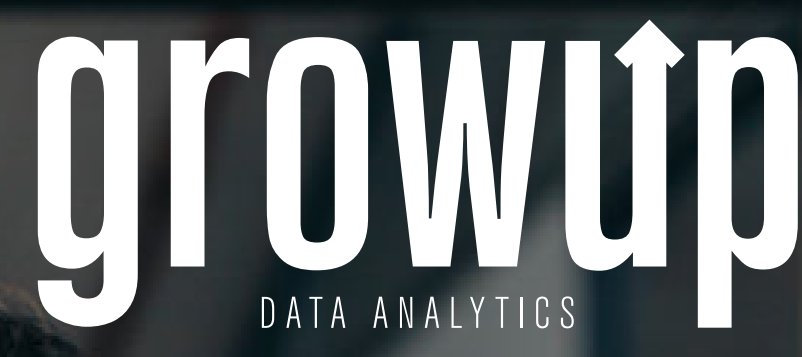

### INFORMACIÓN GENERAL

# MECÁNICA DE LA ESPECIALIDAD

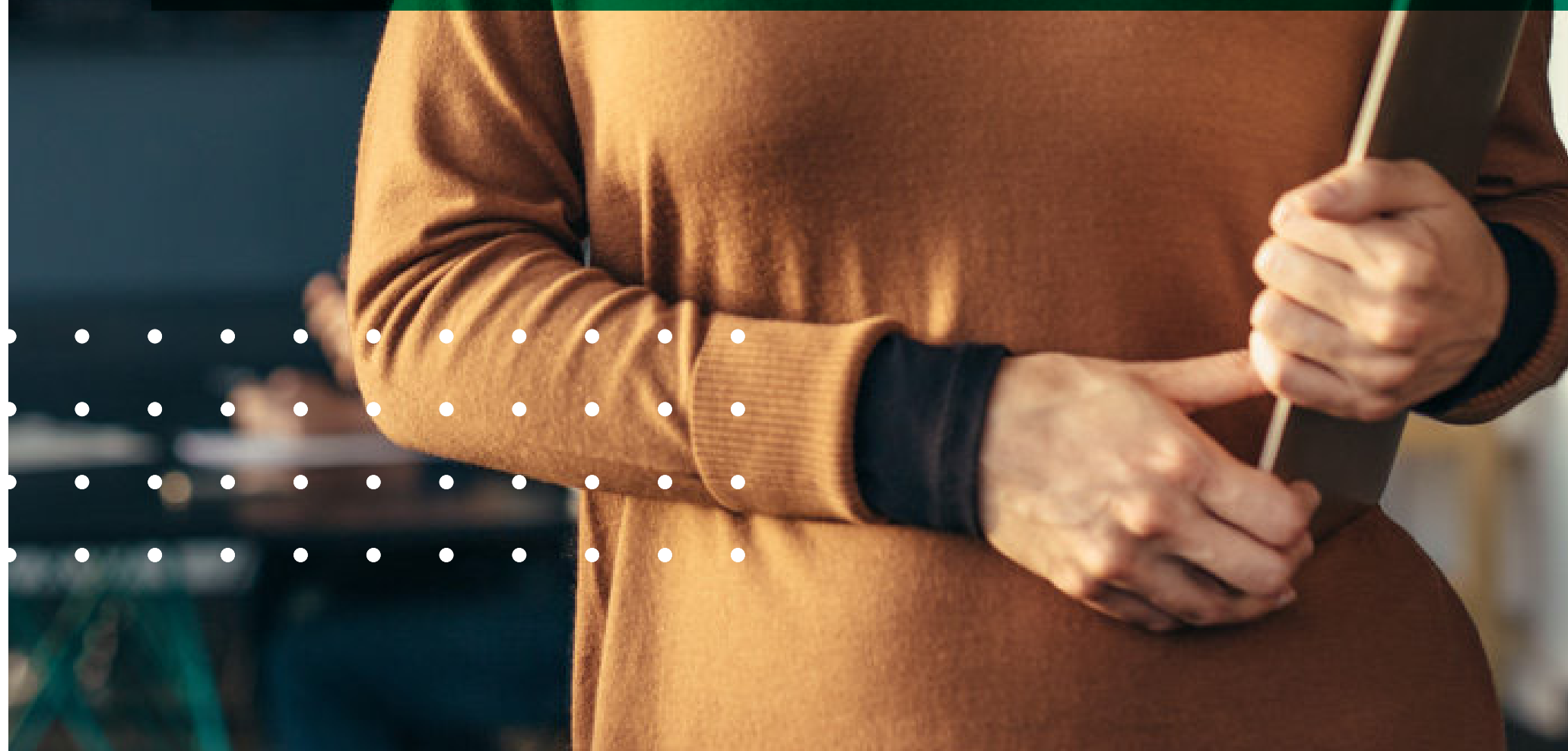

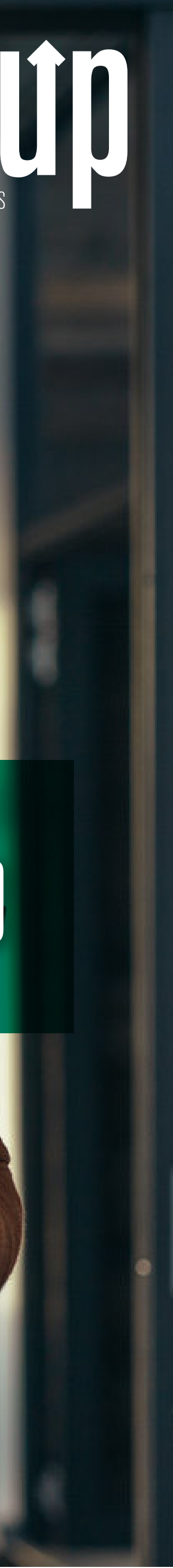

# INTELIGENCIA DE NEGOCIOS DOMINA LA HERRAMIENTA MÁS UTILIZADA PARA

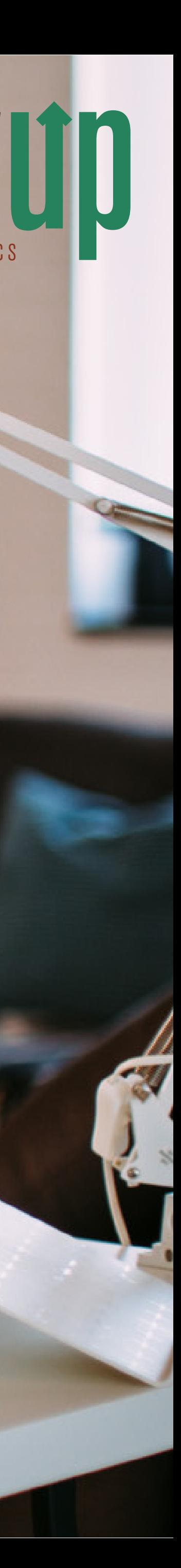